Scritto da Administrator Mercoledì 09 Ottobre 2019 14:49

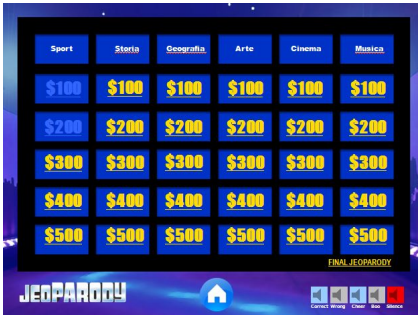

 Nelle scuole americane il format Jeopardy (il nostro Rischiatutto) per avviare attività di gamific ation in the contract of the contract of the contract of the contract of the contract of the contract of the c<br>In the contract of the contract of the contract of the contract of the contract of the contract of the contract

n classe è molto diffuso.

{loadposition user7}

 Questo blog ha proposto più strumenti per creare domande e risposte e per giocare usando la LIM e oggi ve ne presento una molto semplice ed efficace.

 Si tratta di un modello Powerpoint che dovrete salvare nel vostro pc inserendo opportunamente, categorie, domande e risposte.

 Questo modello di Jeopardy ha effetti sonori, una grafica aggiornata e ben strutturata, animazioni fluide e il domandone finale.

Sotto un video Youtube spiega come completare la preparazione delle domande

 Potete scaricare gratuitamente il file per costruire il Jeopardy e quello per tenere aggiornato il tabellone con i punteggi delle squadre, inserendo il vostro indirizzo mail, cliccando qui .

{jcomments on}

{loadposition user6}